# **PROGRAMMA PER IL SUPPORTO** AL RAFFORZAMENTO DELLA GOVERNANCE IN MATERIA DI RIDUZIONE DEL RISCHIO AI FINI DI PROTEZIONE CIVILE:

# **RISCHIO IDROGEOLOGICO E IDRAULICO**

### **A51\_DT4**

**Manuale per l'utilizzo del tool A51\_TI1**.

25.03.2021

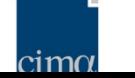

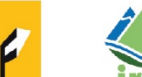

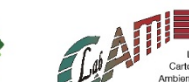

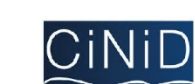

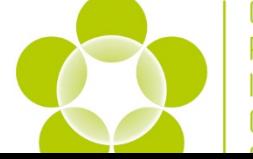

**CIMA POLIMI IRPI** CAMI Iab

### **Azione**

## **A51**

Criteri per individuazione degli interventi non strutturali necessari a raggiungere un livello standard minimo di riduzione del rischio

#### **Partner**

**CIMA**

#### **Autori**

**Eva Trasforini**

## Note / Dettagli

Prodotto aggiuntivo rispetto a quanto previsto dall'Offerta Tecnica.

# Indice

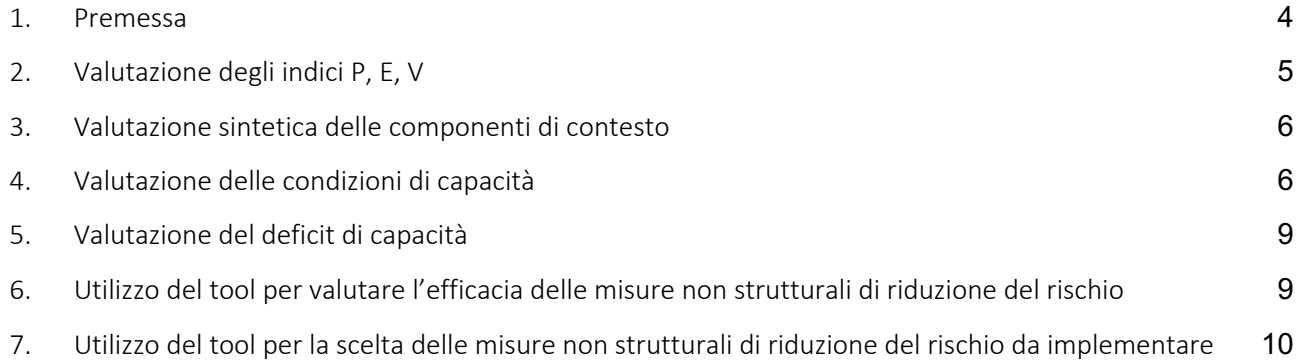

#### 1. Premessa

Il presente prodotto è integrativo rispetto quanto previsto dal Piano Annuale delle Attività e dall'Offerta Tecnica; il prodotto fa riferimento all'attività A51 "Criteri per individuazione degli interventi non strutturali necessari a raggiungere un livello standard minimo di riduzione del rischio" e viene consegnato come supporto all'utilizzo degli strumenti sviluppati nell'ambito dell'attività, con particolare riferimento ai prodotti A51\_LG2 e A51\_TI1.

Le indicazioni contenute fanno riferimento a una versione riveduta e corretta, anche alla luce di quanto sviluppato nelle attività della Linea B, del prodotto A51\_TI1 (versione 2.0 del 25.03.2021).

Nel prodotto vengono presentati i livelli di interazione dell'utente con il prodotto A51\_TI1, le informazioni e valutazione che ne possono essere derivate, e alcuni possibili casi d'uso. In alcuni documenti della Linea B si fa riferimento a quanto qui descritto.

## 2. Valutazione degli indici P, E, V

Gli indici di pericolosità (P), esposizione (E) e vulnerabilità (V) dipendono:

- Dai valori dei singoli indicatori che li compongono;
- Dai valori dei pesi che legano indicatori, componenti, dimensioni e indici complessivi.

Il secondo gruppo di elementi è valutato all'interno del progetto. Per calcolare gli indici è quindi sufficiente inserire i valori degli indicatori; tutti gli indicatori devono avere compreso tra 0 e 1.

I valori degli indicatori devono essere inseriti nel foglio "PEV", nella colonna G i valori degli indici possono essere letti nel foglio "SINTESI", colonna C, righe da 2 a 4..

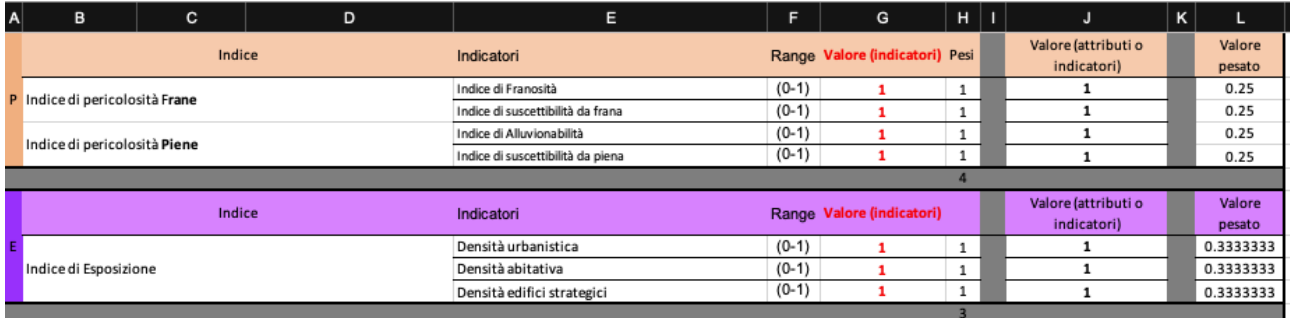

*Figura 1. Inserimento dei valori degli indicatori – foglio "PEV" (estratto), i valori devono essere inseriti nella colonna G.*

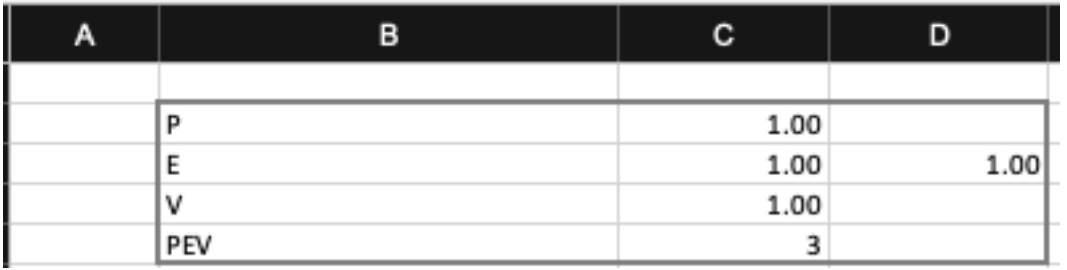

*Figura 2. Lettura degli indici P, E, V – foglio "SINTESI" (estratto).*

## 3. Valutazione sintetica delle componenti di contesto

Questa valutazione non necessita di ulteriori input, ma può essere valutata direttamente sulla base degli indici P, E, V. E' costituita da un'aggregazione dei 3 indici, effettuata dal tool tramite la matrice riportata nel foglio "SINTESI".

La matrice è strutturata come una classica matrice di rischio e riporta nelle righe le classi di pericolosità, e nelle colonne quelle di esposizione e vulnerabilità combinate (spesso indicate come danno potenziale).

Il valore combinato di P, E e V può essere letto nella cella C5.

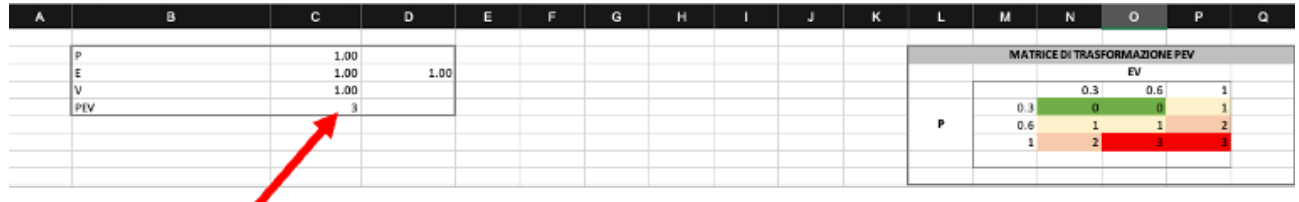

*Figura 3. Lettura della valutazione sintetica delle componenti di contesto – foglio "SINTESI" (estratto).*

## 4. Valutazione delle condizioni di capacità

I valori degli indicatori di capacità possono dipendere:

• Dall'inserimento diretto da parte dell'utente dei valori nel foglio "C", colonna I; i valori devono essere compresi nel range [0,3]; i valori degli attributi di capacità possono essere letti nel foglio "SINTESI", colonna C righe da 18 a 30.

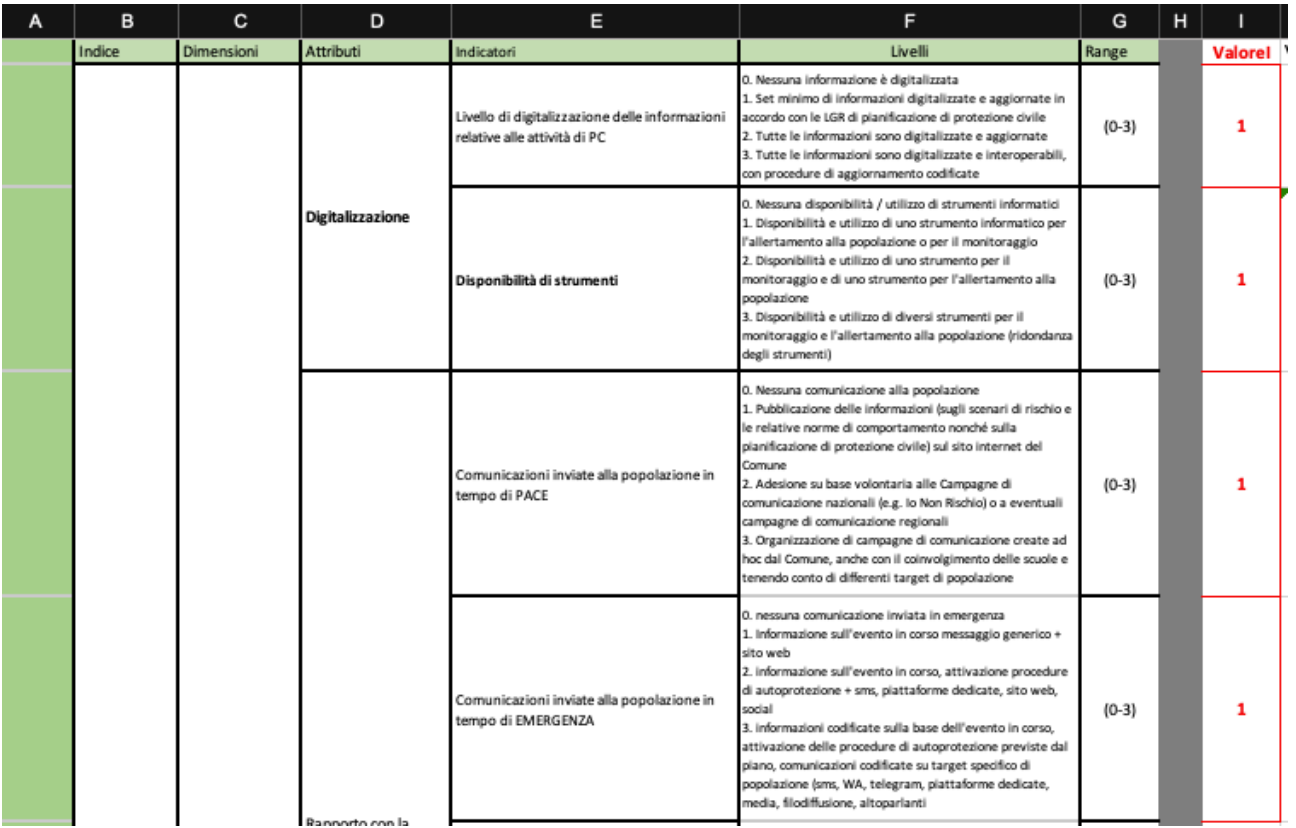

*Figura 4. Inserimento diretto dei valori degli indicatori di capacità – foglio "C" (estratto).*

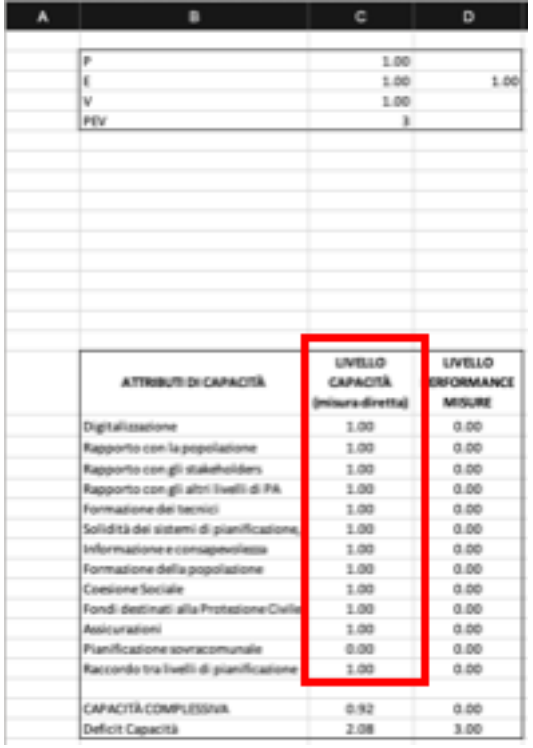

*Figura 5.Lettura degli attributi di capacità nel caso di inserimento diretto degli indicatori da parte dell'utente – foglio "SINTESI" (estratto).*

• Dalle condizioni indotte dal livello di implementazione delle misure non strutturali di riduzione del rischio; in questo caso l'utente deve inserire i livelli di implementazione nel foglio "MNS" in corrispondenza della riga 6; i valori degli indicatori vengono calcolati dal tool all'interno del foglio"Valut\_LivellPerf", servendosi delle informazioni (che costituiscono il modello midure-capacità descritto nel prodotto A51\_LG2) "C-MNS" e "Perf\_potenziale"; i valori degli attributi di capacità possono essere letti nel foglio "SINTESI", colonna D righe da 18 a 30.

|  |                                                                                                    | $\circ$                                                                                                    | $\mathbf{D}$                                                                                                    | E.                                                                                                    |                                                                                                    | $\alpha$                                                                                                    | н.                                                                                                    |
|--|----------------------------------------------------------------------------------------------------|----------------------------------------------------------------------------------------------------|----------------------------------------------------------------------------------------------------|----------------------------------------------------------------------------------------------------|----------------------------------------------------------------------------------------------------|----------------------------------------------------------------------------------------------------|----------------------------------------------------------------------------------------------------|
|  |                                                                                                    |                                                                                                    |                                                                                                    |                                                                                                    |                                                                                                    |                                                                                                    | <b>ALLEKTANISTIC</b>                                                                                                    |
|  |                                                                                                    |                                                                                                    |                                                                                                    |                                                                                                    |                                                                                                    |                                                                                                    |                                                                                                    |
|  |                                                                                                    |                                                                                                    | <b>MONTOGAGGAD COMINALE</b>                                                                                                    |                                                                                                    | Sito web (Plattaforme (App                                                                                                    | CLUSS DUNCORNA 7040 CON GLUAR TRU NO LUC CON COMINIU INTROCO.                                                                                                    |                                                                                                    |
|  |                                                                                                    |                                                                                                    |                                                                                                    | Procedure di monitoraggio integrate nel piano di protezione                                                                                                    | informatiche per il monitoraggio                                                                                                    |                                                                                                    |                                                                                                    |
|  | <b>Groups of six</b>                                                                                                    | <b>Drawb4</b>                                                                                                    | Severage of assembly                                                                                                    | <b>Abdis</b>                                                                                                    | a Luxemino                                                                                                    | Tipotopia el figural el informaniona.                                                                                                    | Departure can be accorded distortant load                                                                                                    |
|  | Il Consune non fa monitoraggio<br>strumentale                                                                                                    | Il Comune non ha organizzato presidi territoriali<br>locali (Sono stali individuali i soggeti per il presidio.<br>Non sono stali individuali i puni critici e di<br>osservazione.                                                                                                    | Il Comune non fa monitoraggio (non ha<br>predisposto il monitoraggio per alcuno<br>scenario di evento presente sul territorio                                                                                                    | Il Comune non ha definito alcuna procedura per il<br>monitoraggio/il Consune ha definito delle procedure non<br>chiare o non definite                                                                                                    | I Conune non utilizza alcuna<br>plattaforma o app regionali per il<br>monitoraggio eventualmente<br>disponibili (1) Consune non ha a<br>disposizione alcuna piataforna o<br>app o são web per il monitoraggio | Il Comune non scambia alcuna informazione<br>con oli altri livelli o con i conuni limitroli                                                                                                    | Il Comune non ha definito alcuna<br>procedura per lo scambio di informazioni                                                                                                    |
|  | Il Comune fa monitoraggio<br>tramite l'osservazione degli<br>idrometri                                                                                                    | Il Comune sonvegia e monitora il territorio tramite il<br>presidio. Sono stali individuali isoccelli per il<br>strumenti regionali (pluviometri, presidio (presidio solo volontari formati), le loro<br>principali affetti e i punti critci e di paservazione.                                                                                                    | Il Consune ha predisposto il nonitoraggio (il<br>monitoraggio è possibile solo per alcuni<br>scenari di rischio o scenari di evento forniti<br>dal livello regionale                                                                                                    | Il Comune ha delinito delle procedure chiare e codificate e<br>correlate ai passaggi di fase operativa a livelo consunale. Il<br>consume affirm il monitoraggio (atrumentale ello presidi) almene<br>nella fase di prealtarne                                                                                                    | EConune utilizza una<br>piataformaisão web nessa a a<br>visualizzazione dal strumentali<br>eio dei dali dei presidi regionali. Il<br>conune dispone di un operatore<br>formato                                | Scambio unidirezionale top-down: il Consune<br>riceve informazioni in corso d'evento dagli<br>organi di coordinamento superiori, guali la<br>disposizione dalla regione per la Regione, la Prefetura e la Provincia, nonché<br>dalle componenti e strutture operative presenti<br>sul territorio. Il Consune non fornisce<br>informazioni sulla situazione in alto sul proprio<br>territorio (né agli organi di coordinamento né ai<br>Comuni limitrolò | Il Consune ha definito delle procedure per<br>lo scambio di dali e informazioni                                                                                                    |
|  | Il Comune la monitoraggio<br>tramite gli strumenti regionali<br>(pluviometri, idrometri) e ha<br>predisposto una rete di<br>monitoraggio propria specifiva<br>di rapida interpretazione e<br>risposta e il conune dispone di ceservazione.<br>un operatore formato all'uso e<br>interpretazione di tali dali | Il Comune sorvegila e monitora il territorio tramite il<br>presidio . Sono stati individuali i soggetti per il<br>presidio (presidio nisto volontari, tecnici fornati), le<br>loro principali affività e i punti critici e di                                                                                                    | Il Consune ha predisposto il monitoraggio per<br>gli scenari di evento più severi e più frequenti<br>sulterritorio                                                                                                    | Il Comune ha definito delle procedure di monitoraggio chiare.<br>codilicate e affusi e correlate ai passaggi di fase operativa a<br>livello comunale. Le modalità per l'aggiornamento sono state<br>identificate (e.g. in seguito all'acquisizione di nuove<br>conceptation peterseiability strument, 3.1 Comune<br>verilica l'affivazione del monitoraggio nella fase di affenzione.<br>affiva il monitoraggio (strumentale eio presidi) nella fase di<br>prealarme, raforza le affetà di monitoraggio (atrumentale eio<br>presidi nela fase di altarne, (LO, lebbraio 2016 -<br>omogeneizzazione del sistema di allertamento) | Il Consune ha predisposto e<br>deve of all tarmed allows are a stalky<br>per la visualizzazione dei dati<br>atrumentali elo dei presidi                                                                       | Scambio bidirezionale: il Comune scambia<br>informazioni di confinuo con gli enti di livello<br>superiore e con i Consuni limitroli                                                                                                    | Il Consune, d'intesa con gli altri enti elo<br>stakeholder, ha delinito delle procedure<br>per lo scambio di dali con modulatica<br>dedicata o scambio dal codificato                                                                                                    |
|  | Il Comune fa monitoraggio<br>tramite oli strumenti regionali<br>(pluviometri, idrometri, ) e ha<br>predisposto una rete di<br>monitoraggio professionale e<br>conune dispone di un<br>operatore formato all'uso e<br>interpretazione di tali dati                                                            | Il Comune sorvegila e monitora il territorio tramite il<br>presidio. Il Comune ha definito protocoli per il<br>presidio contenenti forganizzazione e l'attivazione<br>del presidio in termini di affettà e scala territoriale.<br>soggeti coirwoli (inclusi eventuali altri stakeholder<br>territoriali - RFL CC forestali, ANAS etc), nappatura<br>dei punti critici e di passervazione, dotazione<br>strumentale, fususi di comunicazione e formazione il<br>aggiornamento. | Monitoraggio predisposto per tuti gli scenari<br>di evento possibili sul territorio. Definite<br>modalità di aggiornamento dello scenario e le<br>successive receiliche del monitoraggio (e.g.<br>scenari transilori, aggiornamento scenario<br>successivi a studi locali), che includano<br>anche scenaritransitori o postevento tesi a<br>ridurre il rischio residuo e coordinati con altri<br>stakeholder ein allri liveli PA | Il Comune ha delinito delle procedure di monitoraggio chiare.<br>codilicate e altuali e correlate ai passaggi di fase operaliva a<br>livello comunale, affivando il monitoraggio (atrumentale eio<br>presidi) per tutte le fasi operative. Le raccialità per<br>l'aggiornamento sono state identificate (e.g. in seguito<br>all'acquisizione di nuove conoscenze/scenari transitori/<br>competenzariabilità, strumenti, ). Le procedure sono<br>coordinate con altri stakeholder eio altri liveli PA.                                                                                                    | Il Consune ha predisposto e<br>utilizza una piattafornia open<br>(visualizzabile anche dal<br>citadini) (sito web per la<br>visualizzazione dei dali<br>strumentali                                           | Scambio bidirezionale con i liveli superiori.<br>consuni limitrofi e con altri stakeholderialtri enti-<br>territorialmente competenti (RFL ANAS, etc.)                                                                                                    | Il Consune, d'intesa con gli altri enti, ha<br>definito delle procedure per lo scambio di<br>dali con modulistica dedicata o scambio<br>daš codificato. Sono state individuate<br>rsodalità di aggiornamento. Il Comune ha<br>identificato un referente funzionario/<br>funzione di supporto dedicato al fusso di<br>informazioni con oli altri enti presente al<br>Centro operativo Consunale incaricato al<br>rapporto con le autorité |
|  |                                                                                                    |                                                                                                    |                                                                                                    |                                                                                                    |                                                                                                    |                                                                                                    |                                                                                                    |

*Figura 6. Inserimento dei livelli di implementazione delle misure non strutturali di riduzione del rischio – foglio "MNS" (estratto).*

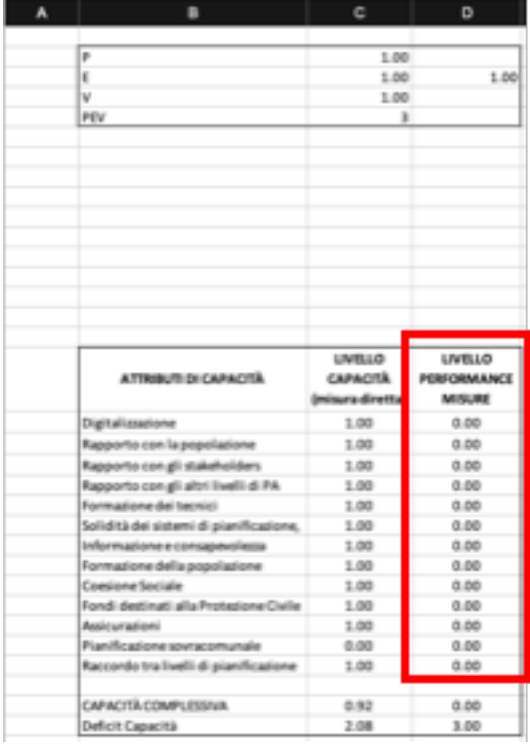

*Figura 7.Lettura degli attributi di capacità indotte dall'implementazione delle misure non strutturali di riduzione del rischio – foglio "SINTESI" (estratto).*

## 5. Valutazione del deficit di capacità

Il deficit di capacità viene calcolato dal tool tramite l'opportuna aggregazione degli indici P, E, V e C e viene riportato nel foglio "SINTESI" per entrambe le linee di valutazione degli attributi di capacità; il deficit calcolato in caso di imputazione diretta dei valori degli indicatori di C è riportato alla cella C33, mentre quello valutato in caso di condizioni di capacità indotte dall'implementazione delle misure non strutturali è riportato alla cella D33.

| $\mathbf{A}$ | ٠                                                | c.              | D              |  |
|--------------|--------------------------------------------------|-----------------|----------------|--|
|              |                                                  |                 |                |  |
|              | p                                                | 1.00            |                |  |
|              | ĸ                                                | 1.00            | 1.00           |  |
|              | ν                                                | 1.00            |                |  |
|              | PEV                                              | ×               |                |  |
|              |                                                  |                 |                |  |
|              |                                                  |                 |                |  |
|              |                                                  |                 |                |  |
|              |                                                  |                 |                |  |
|              |                                                  |                 |                |  |
|              |                                                  |                 |                |  |
|              |                                                  |                 |                |  |
|              |                                                  |                 |                |  |
|              |                                                  |                 |                |  |
|              |                                                  |                 |                |  |
|              |                                                  |                 |                |  |
|              |                                                  | <b>UVBJD</b>    | <b>LIVELLO</b> |  |
|              | ATTRIBUTI DI CAPACITÀ                            | <b>CAPACITÀ</b> | PERFORMANCE    |  |
|              |                                                  | sura diretta)   | MISURE         |  |
|              | Digitalizzazione                                 | 1.00            | 0.00           |  |
|              | Rapporto con la popolazione                      | 1.00            | 0.00           |  |
|              | Rapporto con gli stakeholders                    | 1.00            | 0.00           |  |
|              | Rapporto con gli altri livelli di PA             | 1.00            | 0.00           |  |
|              | Formazione dei tecnici                           | 1.00            | 0.00           |  |
|              | Solidità dei sistemi di pianificazione,          | 1.00            | 0.00           |  |
|              | Informazione e consapevolezza                    | 1.00            | 0.00           |  |
|              |                                                  |                 |                |  |
|              |                                                  | 1.00            | 0.00           |  |
|              | Formazione della popolazione<br>Coesione Sociale | 1.00            | 0.00           |  |
|              | Fondi destinati alla Protezione Civile           | 1.00            | 0.00           |  |
|              | Assicurationi                                    | 1.00            | 0.00           |  |
|              |                                                  |                 |                |  |
|              | Pianificazione sovracomunale                     | 0.00<br>1.00    | 0.00<br>0.00   |  |
|              | Raccordo tra livelli di pianificazione           |                 |                |  |
|              |                                                  |                 |                |  |

*Figura 8. Lettura del deficit di capacità – foglio "SINTESI" (estratto).*

## 6. Utilizzo del tool per valutare l'efficacia delle misure non strutturali di riduzione del rischio

Per poter valutare l'efficacia delle misure non strutturali di riduzione del rischio è necessario valutare l'indice di capacità C nelle condizioni iniziali e nelle condizioni pianificate, oppure dopo l'implementazione delle misure stesse.

Alcune opzioni di utilizzo:

- 1) Nel caso in cui si intenda definire un processo di monitoraggio pre e post intervento tramite la somministrazione di questionari ai tecnici, l'utente può utilizzare in entrambi i casi la valutazione tramite misura dei singoli indicatori; questa opzione è adeguata alla fase di monitoraggio;
- 2) Nel caso in cui si vogliano pianificare delle attività e si abbia una buona conoscenza della situazione attuale, l'utente può combinare le due modalità di valutazione dell'indice di capacità;

3) Nel caso in cui si preferisca effettuare una valutazione speditiva, l'utente può utilizzare la sola modalità di valutazione della capacità indotta dalle misure non strutturali, modificando solo il livello di implementazione delle misure stesse.

Indipendentemente dalla scelta adottata, l'utente avrà a disposizione i valori del deficit di capacità  $(D<sub>C</sub>)$ , di capacità in condizioni iniziali C<sub>0</sub> e di capacità in condizioni pianificate (o in corso di monitoraggio) Cp; l'efficacia può essere calcolata come:

$$
Eff = \frac{C_p - C_0}{f(P, E, V)}
$$

Dove f(P,E,V) è la valutazione sintetica delle condizioni di contesto.

## 7. Utilizzo del tool per la scelta delle misure non strutturali di riduzione del rischio da implementare

La scelta delle misure non strutturali di riduzione del rischio da implementare può essere effettuata utilizzando due approcci analoghi; in entrambi i casi si mettono a confronto diverse "alternative progettuali", ovvero diverse combinazioni di livelli di implementazione delle misure:

- Si valuta il deficit di capacità relativo a ciascuna delle alternative considerate, e poi si sceglie quella con valore minore;
- Si valuta l'efficacia di ciascuna delle alternative considerate, e poi si sceglie quella con valore maggiore; in questo caso viene evidenziato anche l'avanzamento rispetto alla situazione iniziale.